Welcome

# **Jason**

Last sign in: 10 June 2023 at 10:28:51 AM AEST

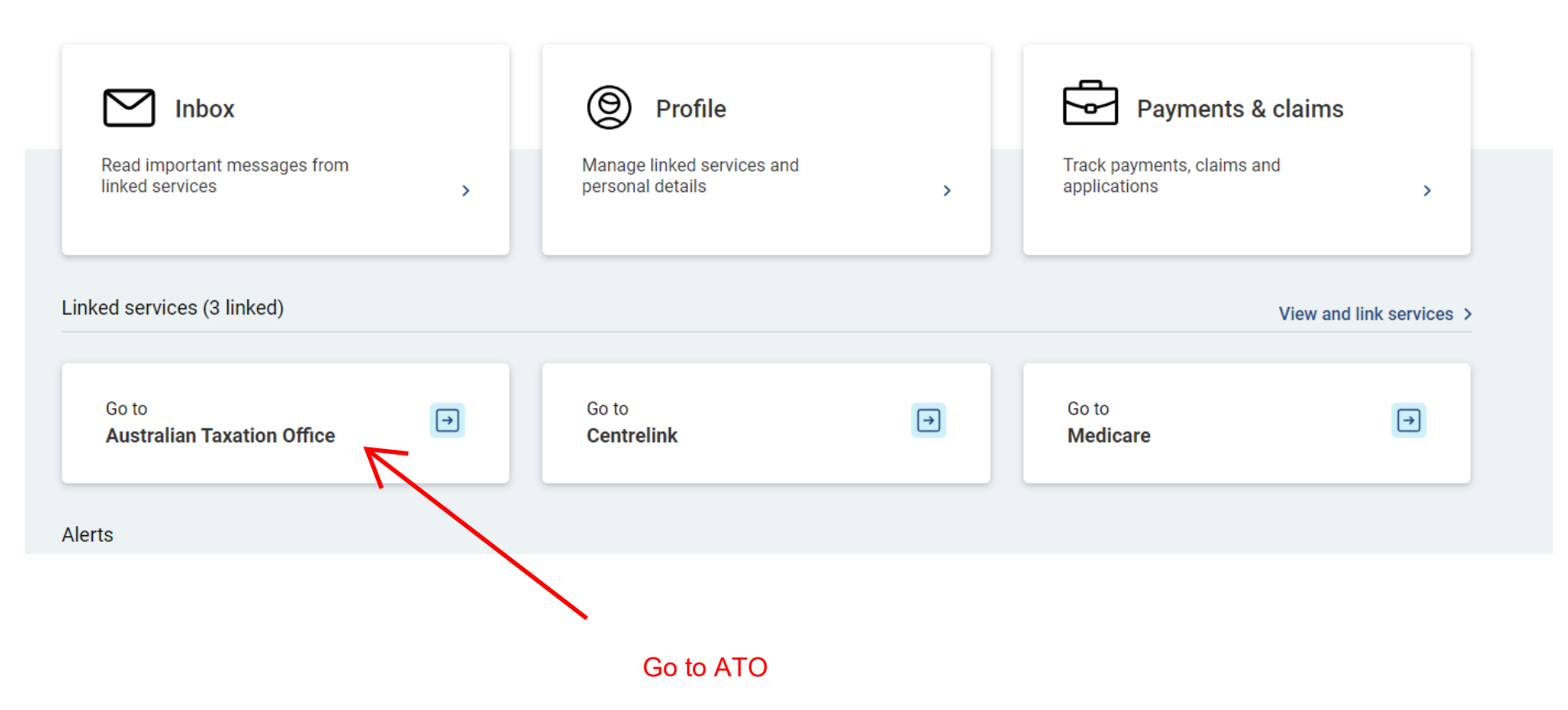

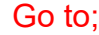

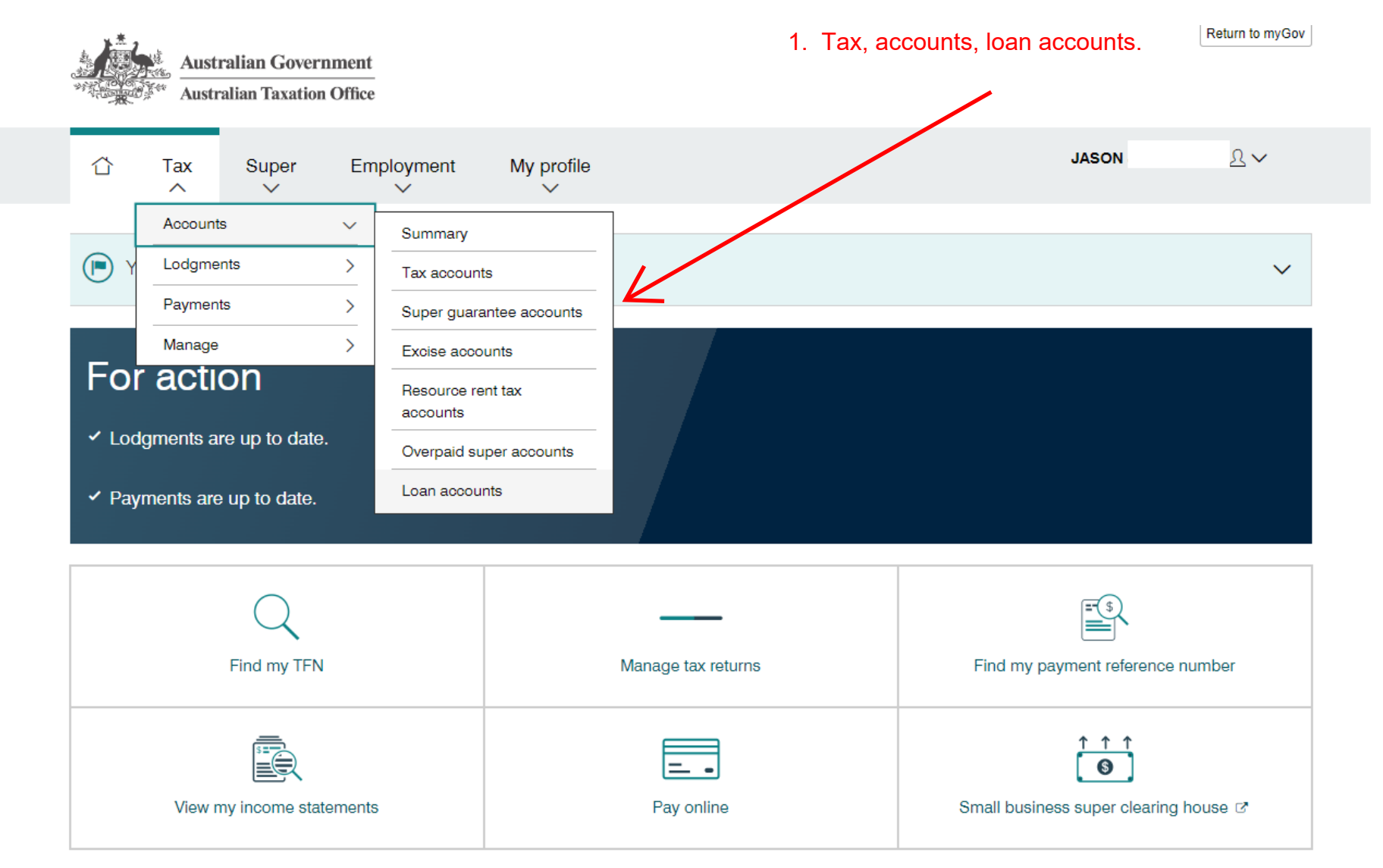

### Go to HECS or HELP etc

## Loan accounts

Select an account to view transactions. Higher Education Loan Program (HELP) **Description Balance Higher Education Loan Program (HELP)** \$4,880.18 DR **Voluntary repayment** 

**A** Print-friendly version

## Higher Education Loan Program (HELP) 552

#### All fields marked with \* are mandatory.

### PUXTY, JASON

**Click on "Print Friendly version"** 

**A** Print-friendly version

**Balance** \$4,880.18 DR

#### **Important notice**  $(i)$

HELP transactions prior to 1 July 2014 are not displayed. For information about prior transactions contact us

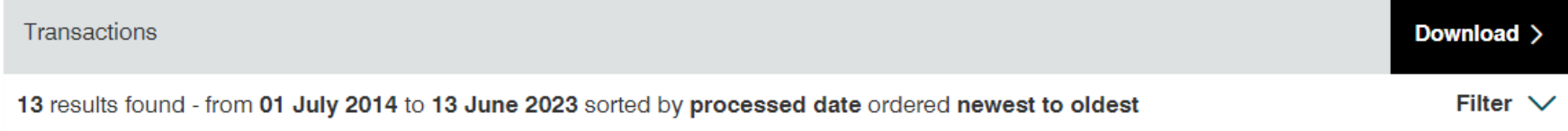

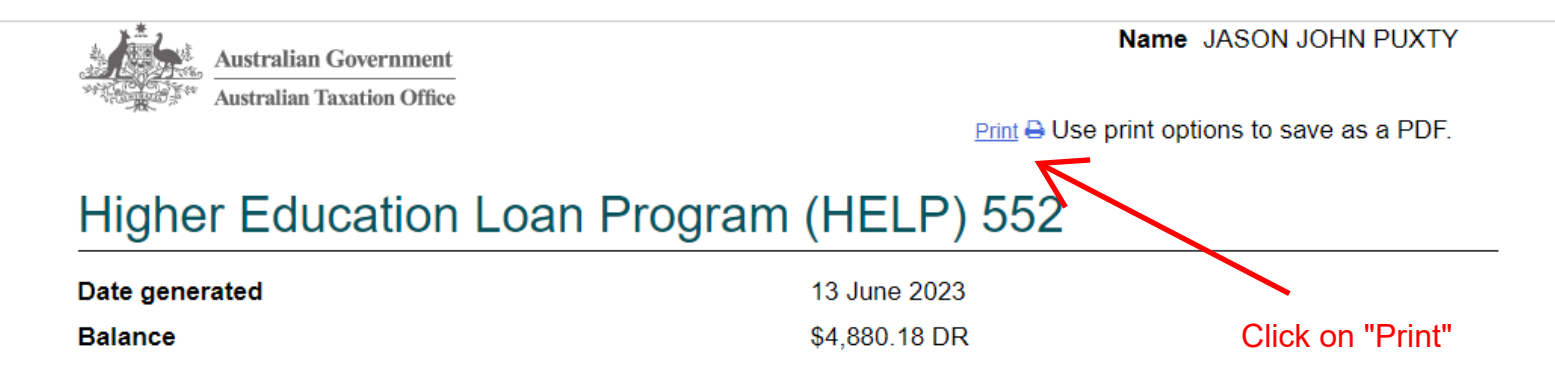

## **Transactions**

13 results found - from 01 July 2014 to 13 June 2023 sorted by processed date ordered newest to oldest

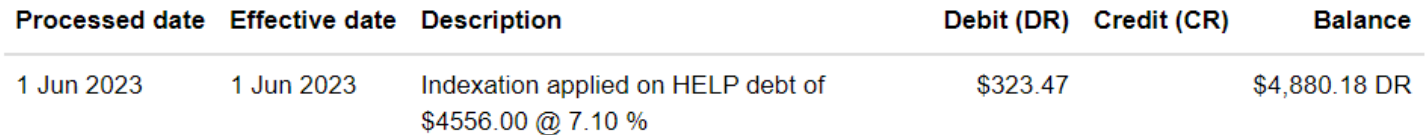

#### Click on "save as PDF"

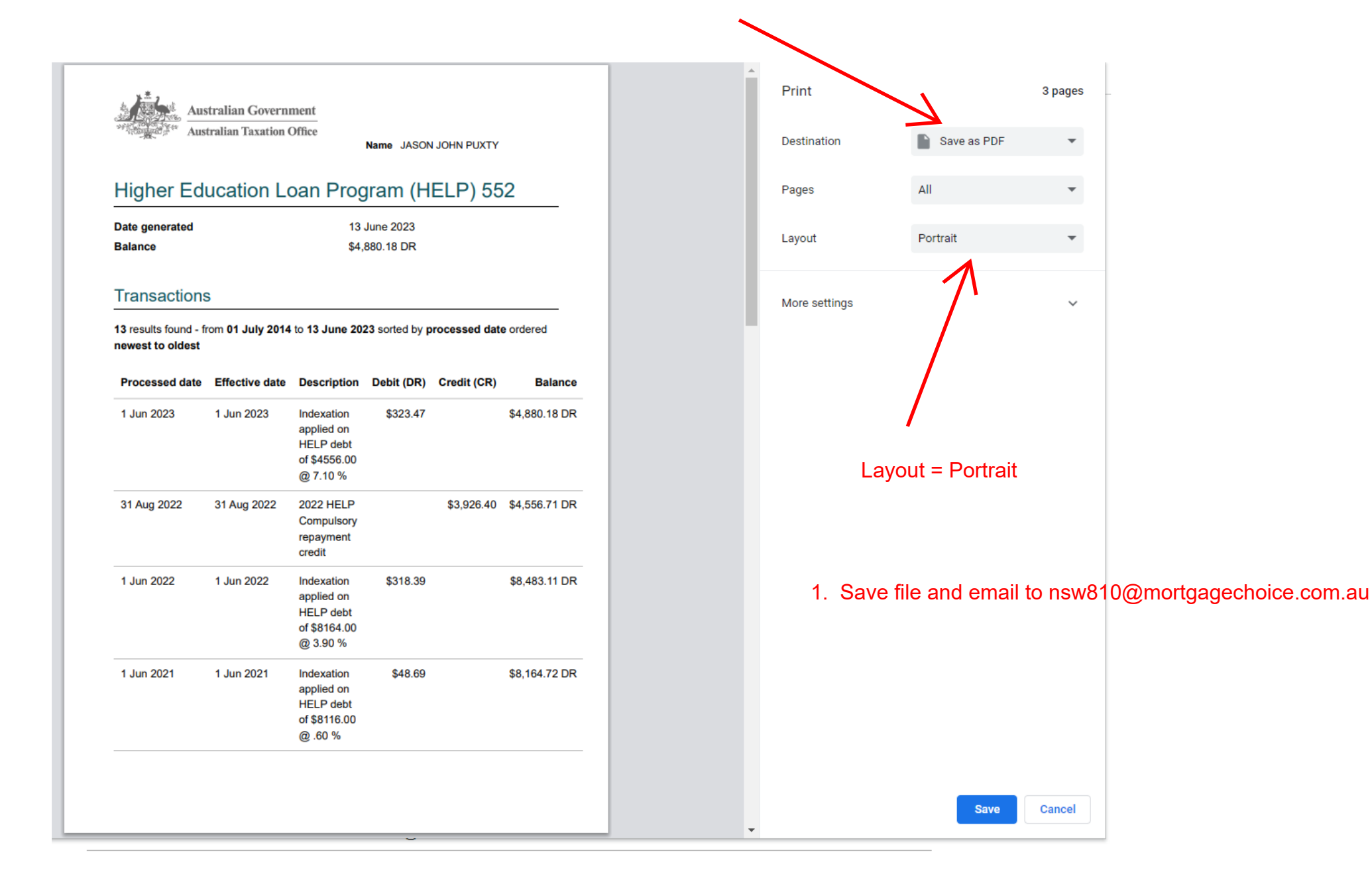